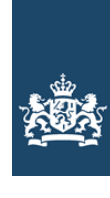

Rijksinspectie Digitale Infrastructuur Ministerie van Economische Zaken en Klimaat

# **Aanvraag vergunning frequentieruimte**

#### **Luchtvaartuigen**

**Stuur uw aanvraag** per e-mail met digitale ondertekening

**Of per post naar**  Rijksinspectie Digitale Infrastructuur Postbus 450, 9700 AL Groningen

#### **Meer informatie**

Klantcontactcentrum: 088 041 60 00 www.rdi.nl

### **1** Vergunning aanvragen

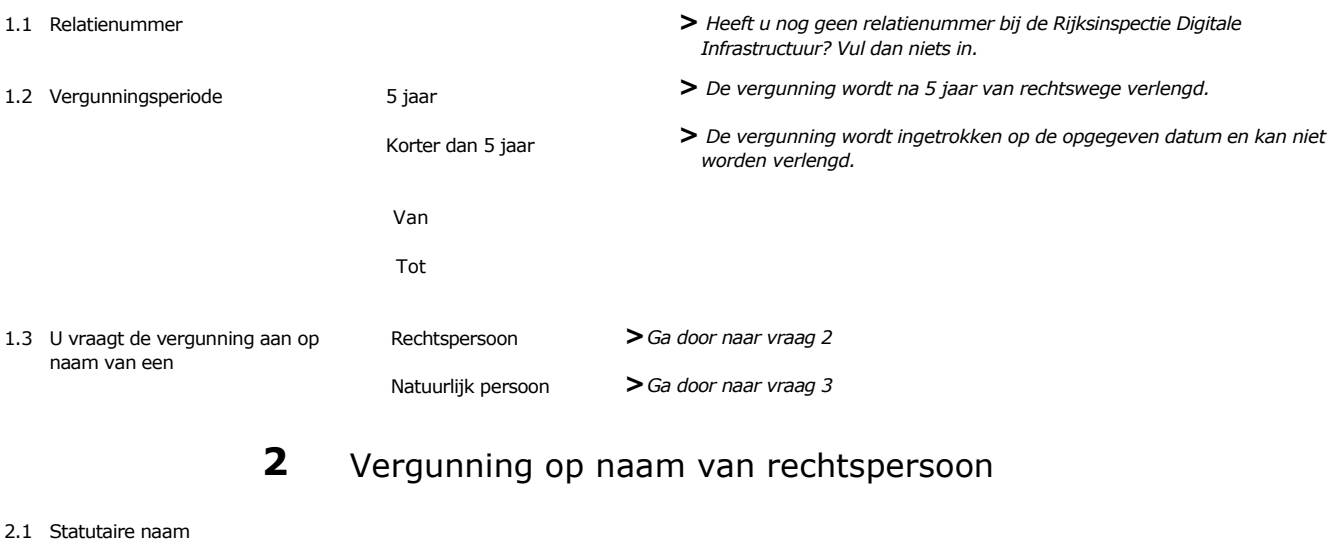

**O** Buitenland O Nederland

**Over dit formulier**

invulveld.

• U kunt dit formulier digitaal invullen en ondertekenen. • Ook worden egevens niet automatisch aangevuld zoals bij een

• Verplichte velden kunt u herkennen aan de rode rand om het

• Na het plaatsen van de digitale handtekening krijgt u de mogelijkheid om het formulier te verzenden.

combinatie van postcode en huisnummer.

- 2.2 Handelsnaam als afwijkend van statutaire naam
- 2.3 Ingeschreven bij de Kamer van Koophandel in
- 2.4 KvK-nummer
- 2.5 Vestigingsnummer **>***Indien van toepassing*

**3** Vergunning op naam van natuurlijk persoon

**>***Geen Nederlands Burgerservicenummer? Stuur een kopie van uw identificatiebewijs mee.*

**>** *De Rijksinspectie Digitale Infrastructuur verifieert uw gegevens in het handelsregister.*

3.1 Burgerservicenummer in Nederland

**>** *Stuur een bewijs van inschrijving mee.*

**2** van 4

- 3.2 Voorna(a)m(en); voluit
- 3.3 Voorvoegsel
- 3.4 Geslachtsnaam
- 3.5 Geboortedatum

4.1 Straat

- 4.2 Huisnummer
- 4.3 Huisnummertoevoeging
- 4.4 Postcode
- 4.5 Plaats

5.1 Straat of Postbus

5.4 Postcode 5.5 Plaats 5.6 Land

4.6 Land

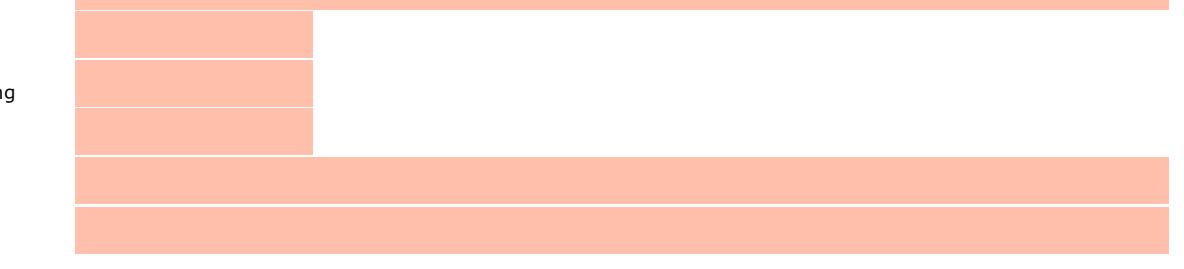

#### **5** Correspondentieadres

**4** Woon-/vestigingsadres

**>***Alleen invullen als dit anders is dan het adres onder vraag 4.*

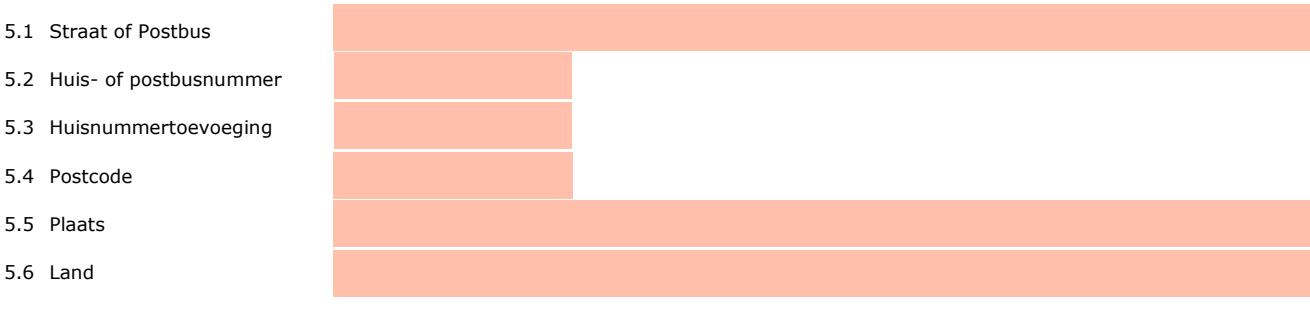

### **6** Contactgegevens

- 6.1 Contactpersoon
- 6.2 Telefoonnummer
- 6.3 E-mailadres
- 6.4 URL van uw website

**7** Toepassing Luchtvaartuigen

**>***Het toegestane frequentiegebruik kunt u vinden op onze website.*

- 7.1 Frequentieruimte Recreatieve luchtvaartfrequenties
- Ballonvaren
- Valschermspringen
- O MLA's
- 7.2 Frequentieruimte Beperkte toegang luchtvaartfrequenties
- 7.3 Frequentieruimte Volledige toegang luchtvaartfrequenties

Zweefvliegen **>** *Bij zweefvliegen, ballonvaren en schermvliegen valt het gebruik van VHFcommunicatie-apparatuur in volgauto's onder één vergunning; hiervoor hoeft dus geen aparte vergunning te worden aangevraagd. Het gebruik van frequentieruimte in de volgauto is alleen toegestaan op de daarvoor aangewezen frequentie(s).*

- **>***De uitrusting- en registratieverplichtingen zijn vastgelegd in de Regeling navigatie- en telecommunicatie-installaties van het Ministerie van Infrastructuur en Milieu.*
- **>***Op grond van artikel 2.1 lid 1 van de Wet Luchtvaart heeft u voor het gebruik van frequentieruimte ten behoeve van luchtvaart een bewijs van bevoegdheid radiotelefonie (RT) nodig. Dit kunt u aanvragen bij de Inspectie Leefomgeving en Transport, Toezichteenheid Luchtvaartoperationele bedrijven: Postbus 575, 2130 AN Hoofddorp; tel.: (070) 4563000.*
- 
- 
- - Zeil- en schermvliegen
	-
	- Ballonvaren
	- Overige luchtvaartuigen (VFR)
	- Alle luchtvaartfrequenties (IFR)

## **8** Gegevens Luchtvaartuig

**>***Kenmerken in het register van Nederlandse burgerluchtvaartuigen. Niet van toepassing voor ballonnen en valschermen.*

- 8.1 PH-kenmerk
- 8.2 Type luchtvaartuig
- 8.3 Hexadecimale code (6 posities)

**9** Gegevens noodradiobaken(s)

- **>***Noodradiobakens zijn object gebonden. De gegevens zijn van belang voor SAR-operaties door het Kustwachtcentrum; nieuwe en gewijzigde gegevens worden dagelijks door het agentschap doorgegeven aan het Kustwachtcentrum.* **>***Alleen ELT's gecodeerd met landcode 244, 245 of 246 kunnen in Nederland worden geregistreerd.*
- 9.1 Hexadecimale code (codering volgens Serial user protocol)

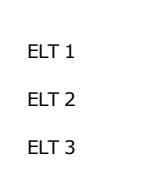

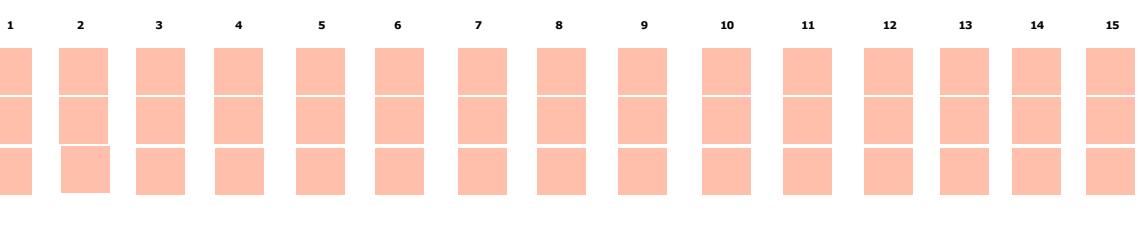

9.2 Ingeval van nood<br>waarschuwen

<sup>1e</sup> Contactpersoon

2e Contactpersoon

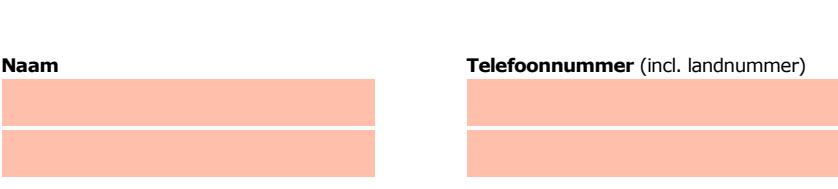

**>***Telefoonnummers moeten 24 uur per dag gedurende 7 dagen per week bereikbaar zijn, en worden alleen gebruikt als een SAR-operatie moet worden opgezet door het Kustwachtcentrum.*

## **10** Facturatie

**>***U bent een vergoeding verschuldigd voor de verlening van de vergunning en voor het toezicht op de naleving van de vergunningsvoorschriften. U vindt de tarieven op onze website.*

- 10.1Contactpersoon of afdeling als dit afwijkt van 6.1 10.2 Factuuradres als dit afwijkt
- van het adres onder 4 of 5 10.3 Postcode
- 10.4 Plaats
- 10.5 Land
- 10.6 Intern ordernummer
- 

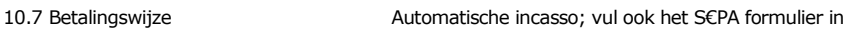

**>** *RDI kan een ordernummer op de factuur plaatsen. Hiervoor zijn maximaal 30 posities beschikbaar.*

**>** *U vindt het formulier op onze website.*

Acceptgiroformulier

**11** De volgende bijlagen zijn bijgevoegd

**>***Bijlagen kunt u toevoegen zodra u digitaal heeft ondertekend en de e-mail toepassing is geopend.*

- 11.1 Bijlagen bij beantwoorde vragen  $\Box$  Kopie identificatiebewijs (3.1)
	-
	- Kopie inschrijving buitenlandse KvK (2.3)
	- S€PA machtiging automatische incasso (10.7)

11.2 Aanvraag wordt ondertekend Aanvraag wordt ondertekend **IV** Machtiging vertegenwoordiging door derden **>***U vindt een voorbeeld machtiging op onze website.*<br>namens de vergunninghouder

# 12 Verklaring en ondertekening

-Ik ben bevoegd en/of gemachtigd om deze aanvraag te ondertekenen. -Ik verklaar dat dit formulier naar waarheid is ingevuld.

12.1 Naam ondertekenaar

12.2 Datum

12.3 Plaats

12.4 Handtekening

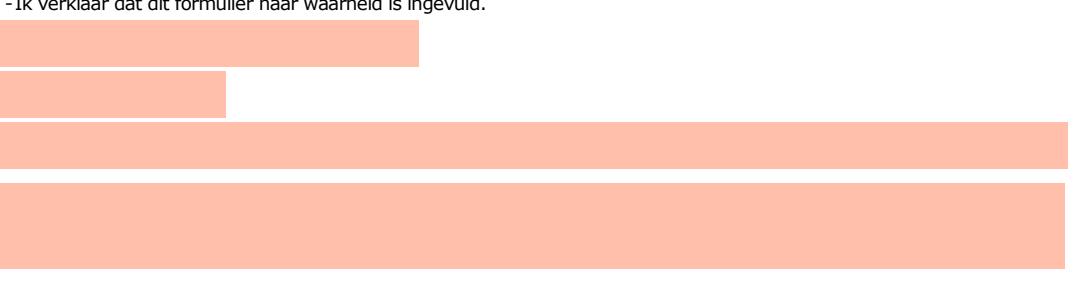

- > U kunt dit formulier met een digitale handtekening ondertekenen en daarna direct verzenden. Het enige wat u daarvoor nodig heeft is een digitale ID. Meer informatie daarover vindt u op onze website. Uw digitale handtekening kunt *u voortaan gebruiken om documenten te ondertekenen.*
- **>***Na ondertekening wordt automatisch een e-mail geopend met het formulier als bijlage. Gebeurt dit niet dan kunt u zelf het formulier versturen naar: pdf\_aanvragen@rdi.nl.*
- > Wilt u liever niet digitaal ondertekenen, dan kunt u het ingevulde formulier printen, ondertekenen en met bijlagen per *post opsturen.*